# JSON Logging with Elasticsearch

sematext

**Radu Gheorghe**

## sematext

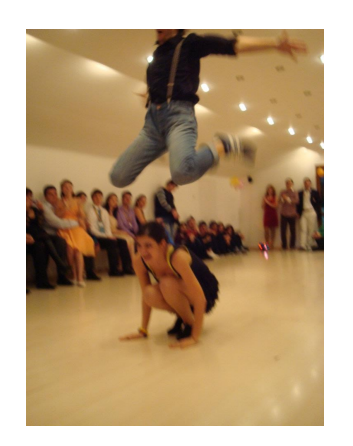

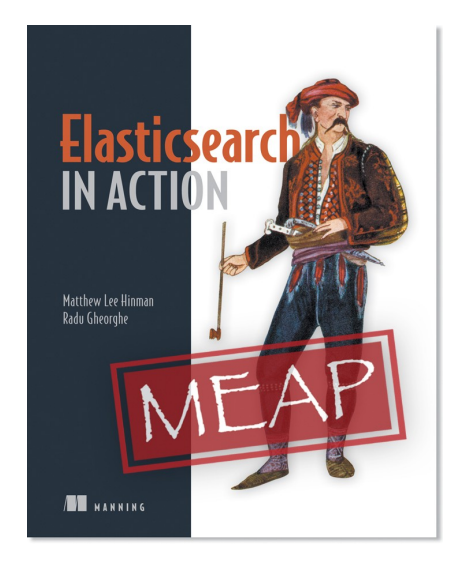

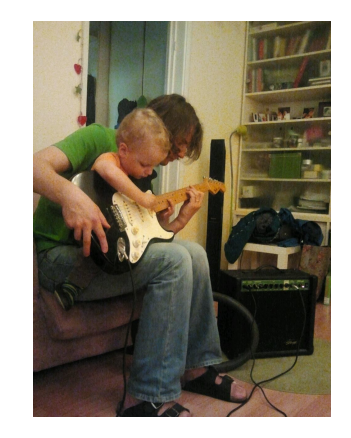

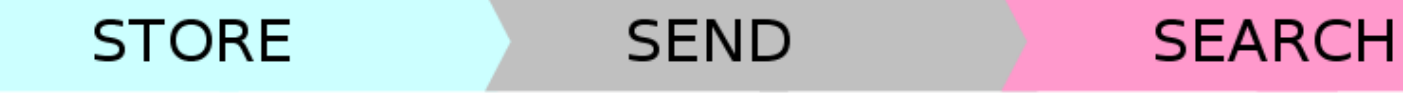

**LOGS** 

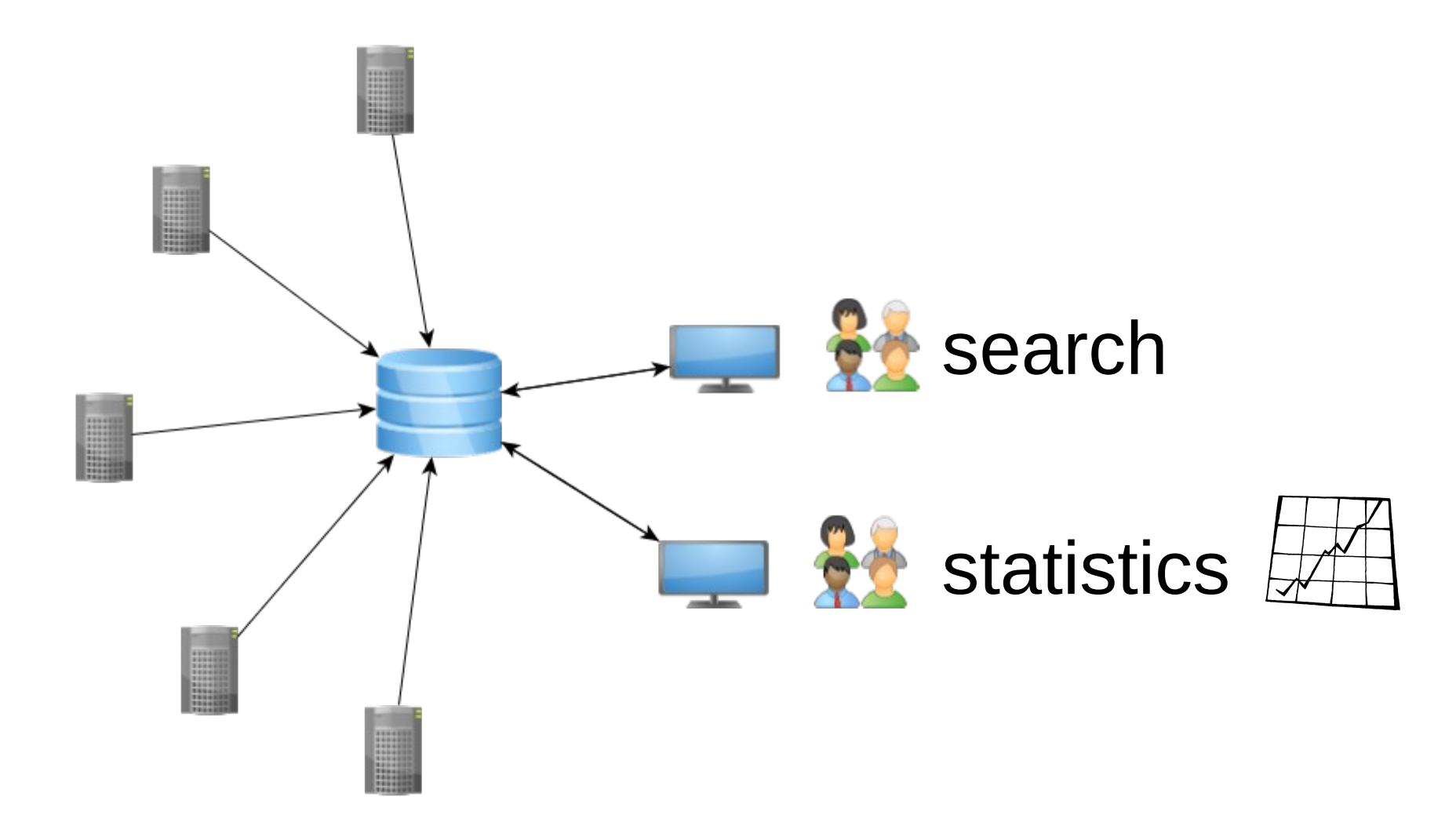

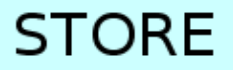

### Where do your logs end up?

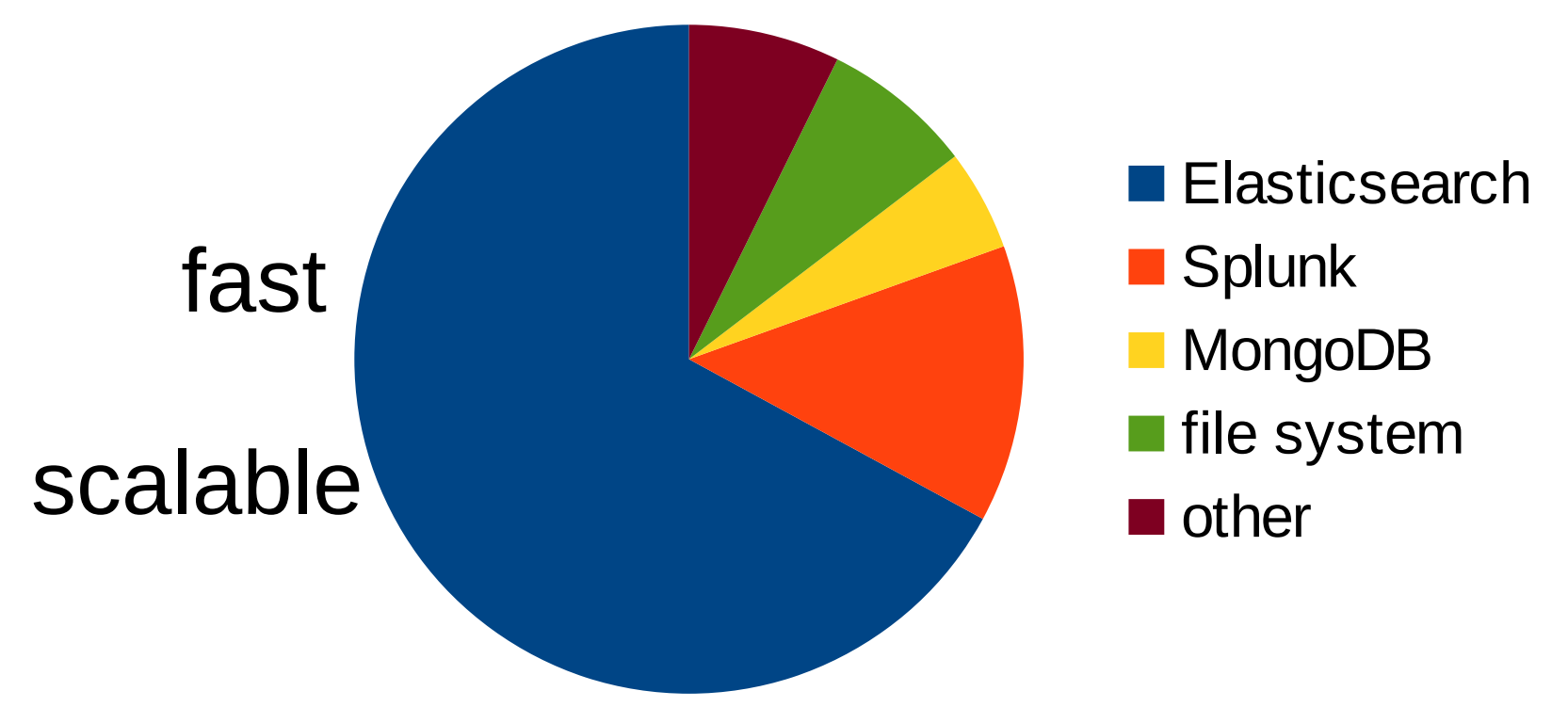

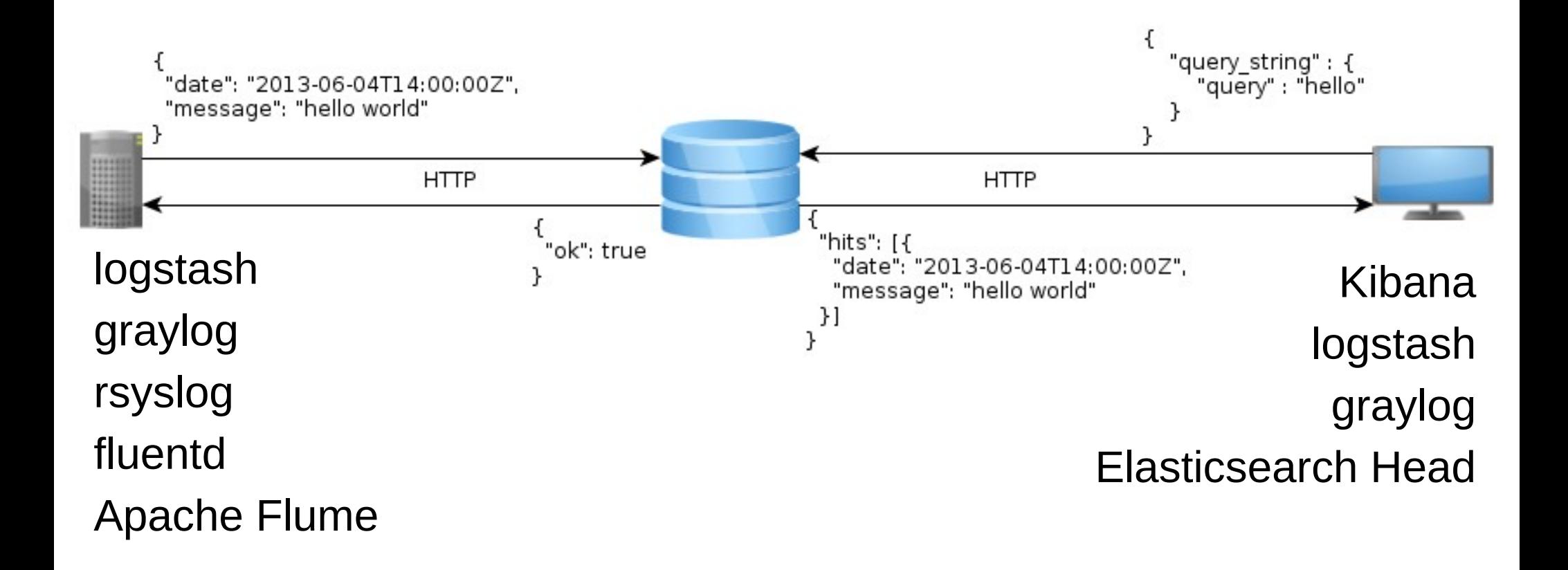

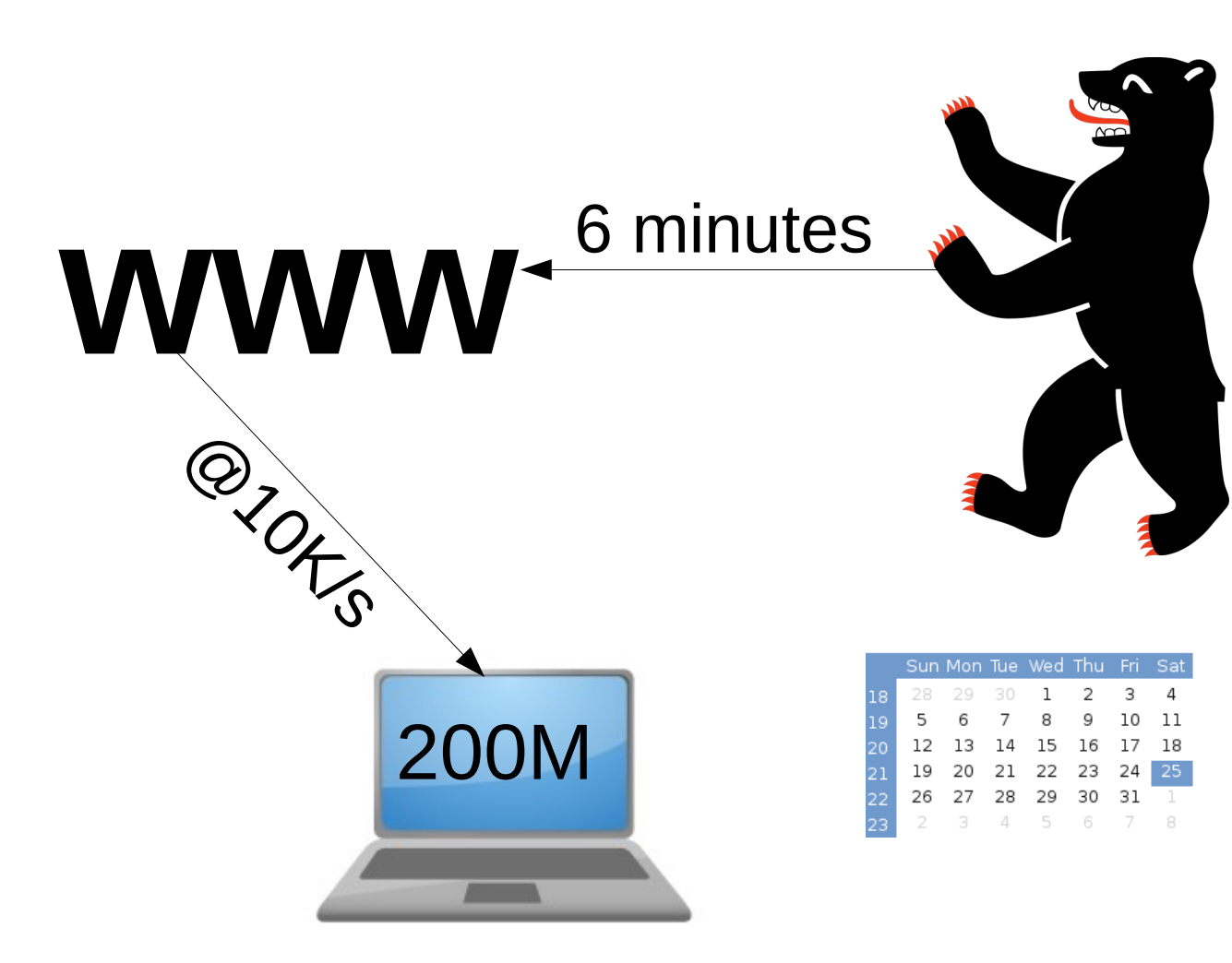

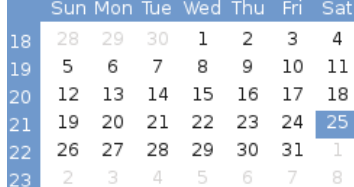

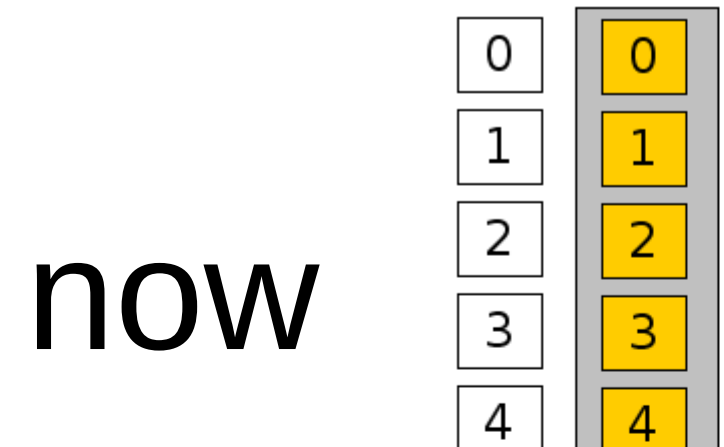

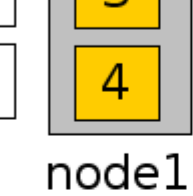

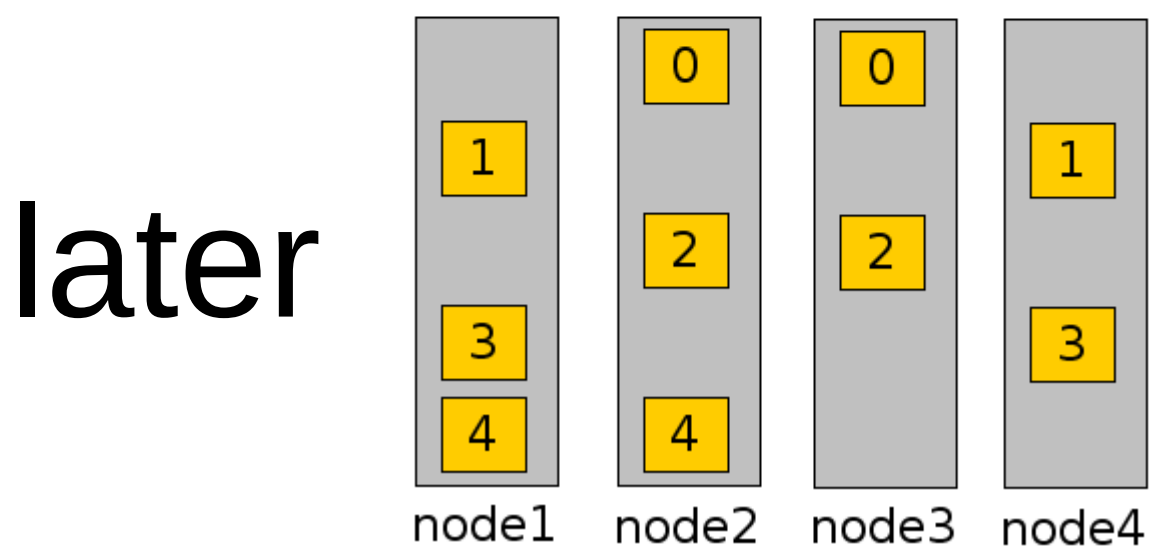

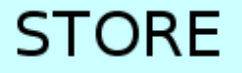

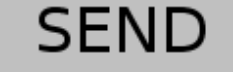

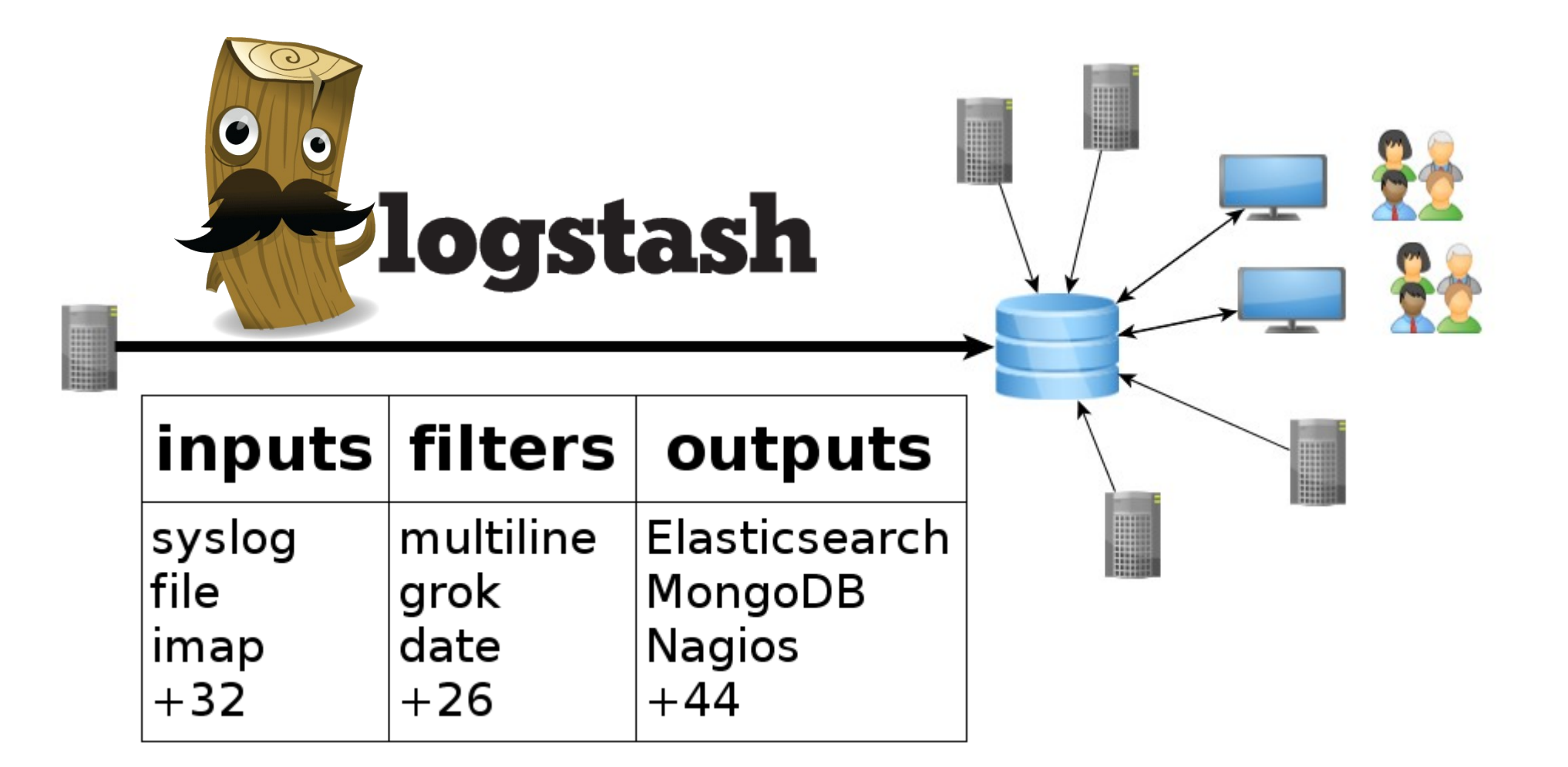

#### **SEND**

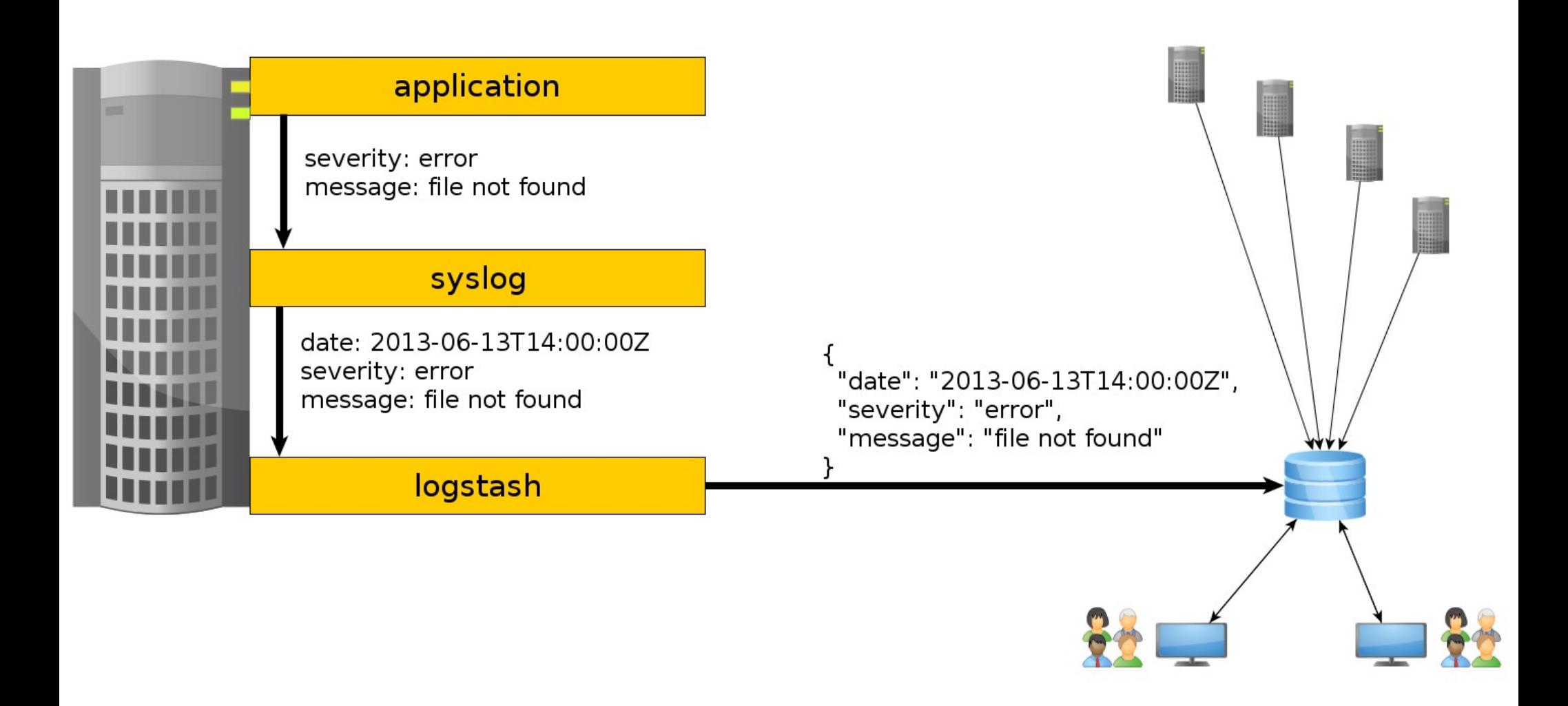

#### **SEND**

#### **SEARCH**

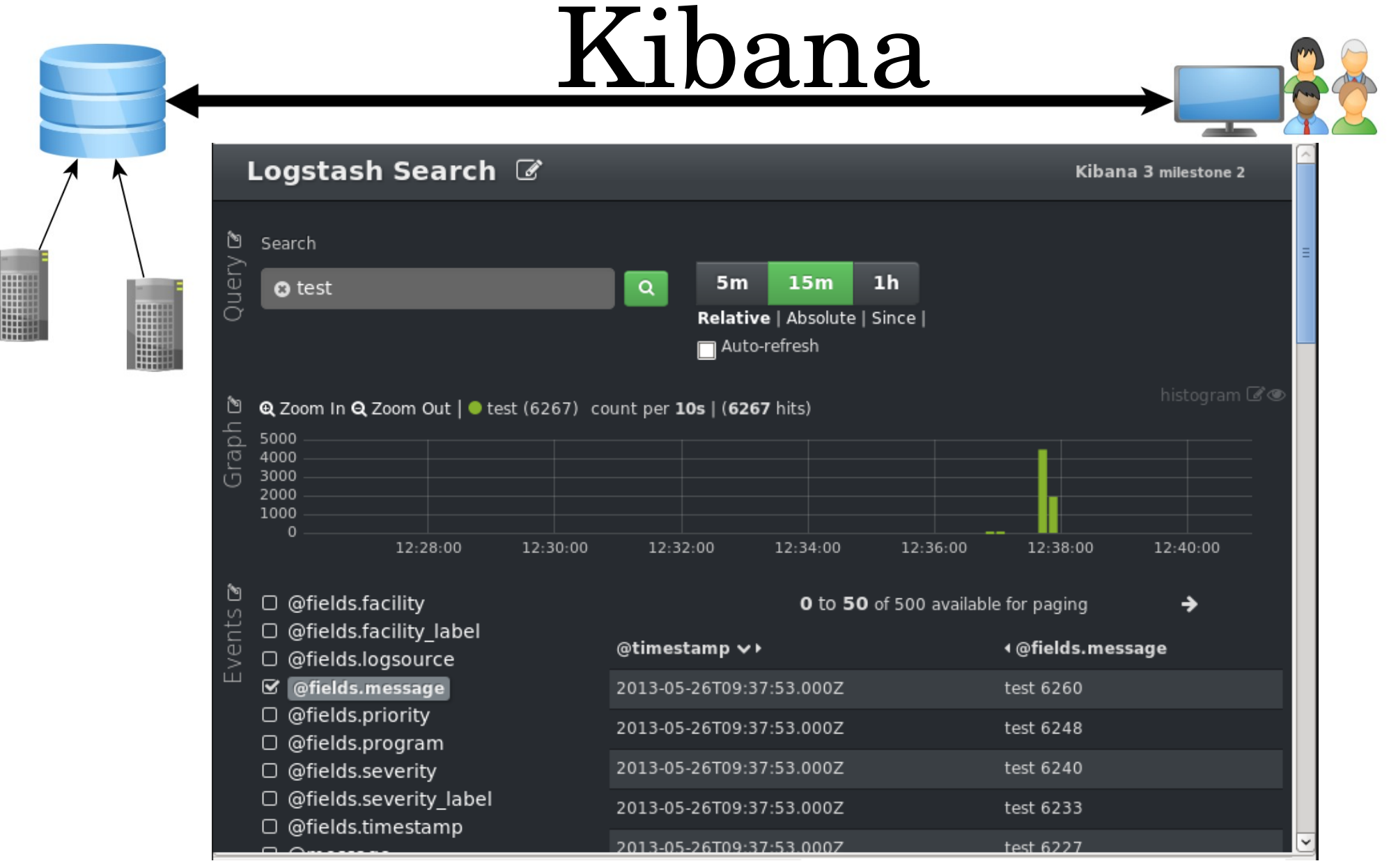

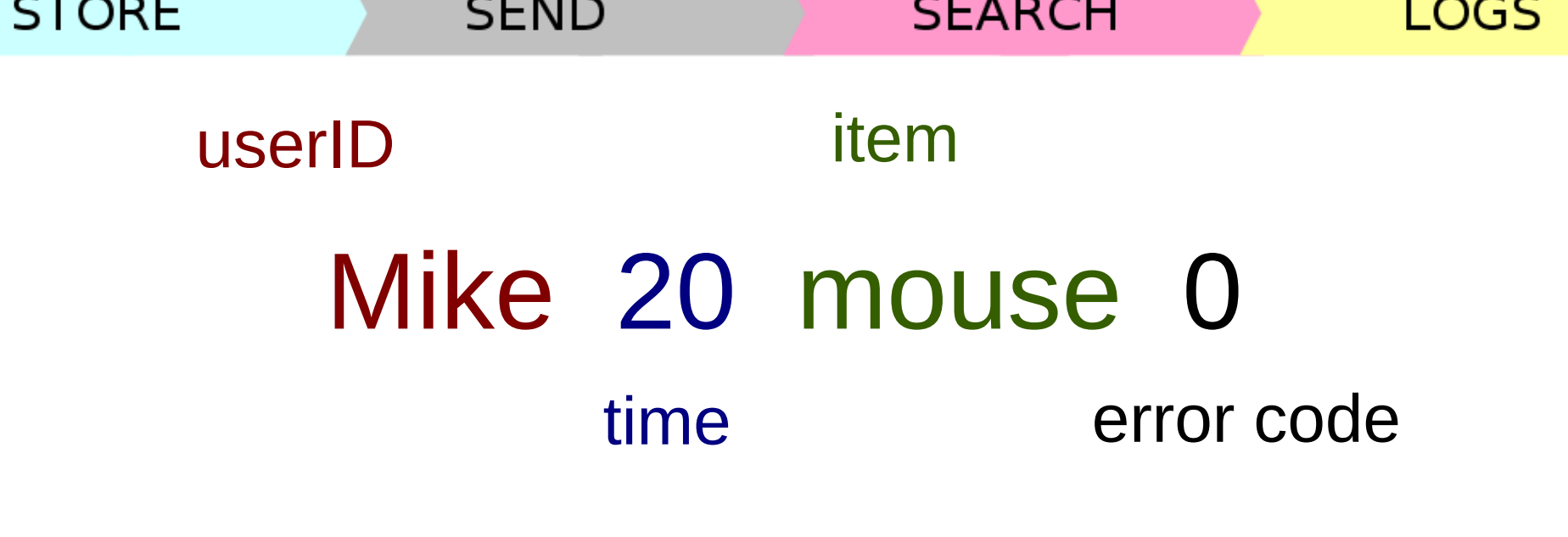

```
{ 
  "userID": "Mike",
  "time": 20,
  "item": "mouse",
  "errorCode": 0
}
```

```
STORE
                   SEND
                                    SEARCH
                                                       LOGS
       Mike 20 mouse 0
filter {
 grok {
  type => "unstructured"
  pattern => "%{WORD:userID} %{NUMBER:time} %{WORD:item} %{NUMBER:errorCode}"
 }
}
        { 
          "userID": "Mike",
          "time": 20,
           "item": "mouse",
          "errorCode": 0
        }
```
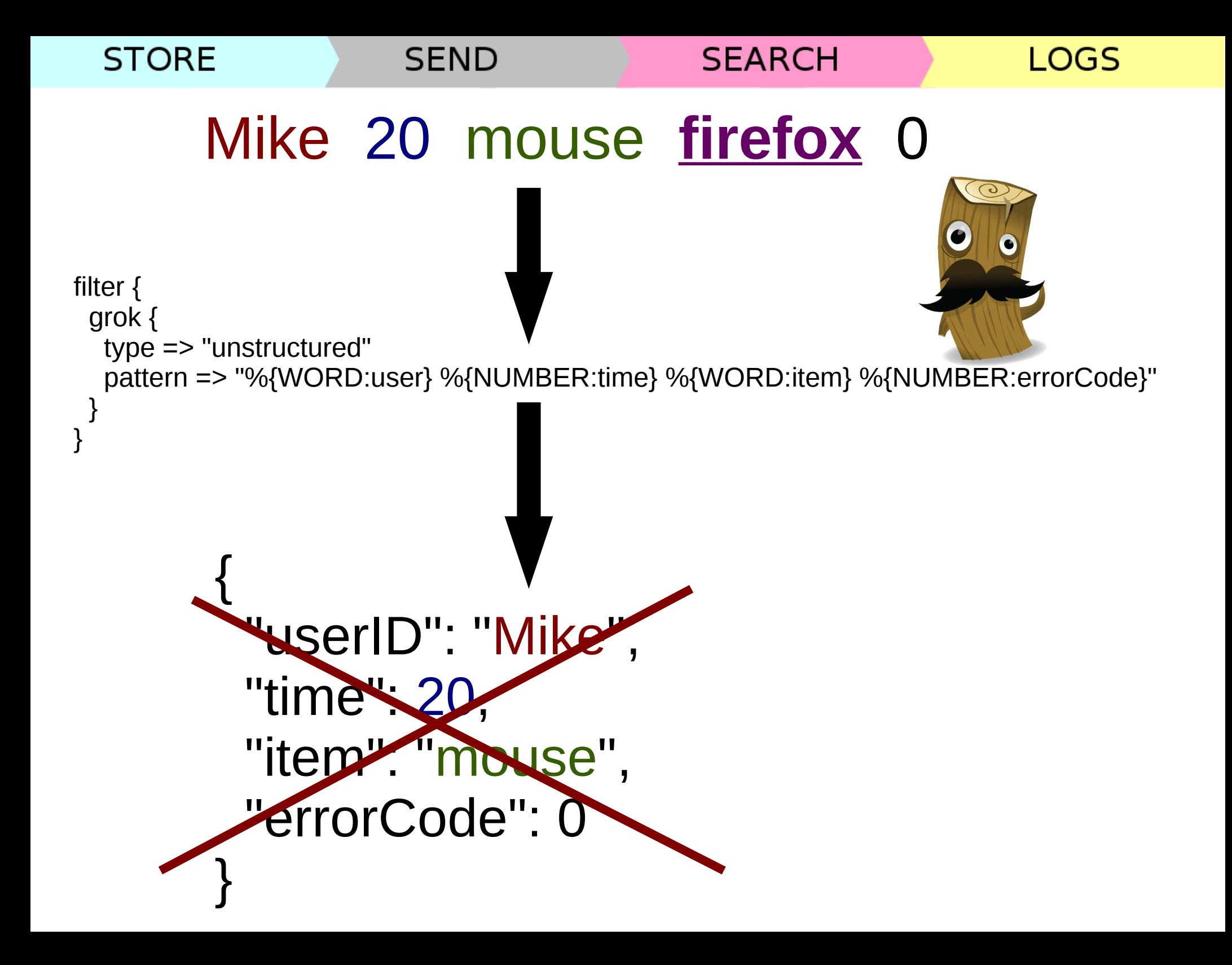

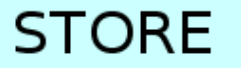

#### **SEND**

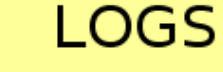

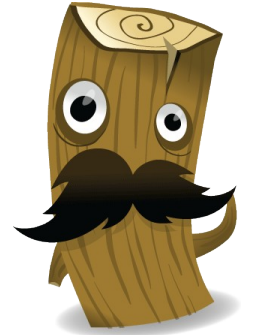

{ @cee: "userID": "Mike", "time": 20, "item": "mouse", "errorCode": 0 }

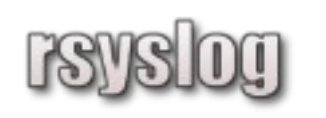

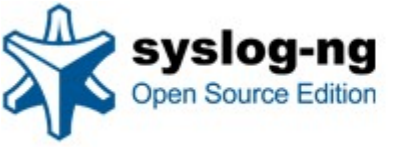

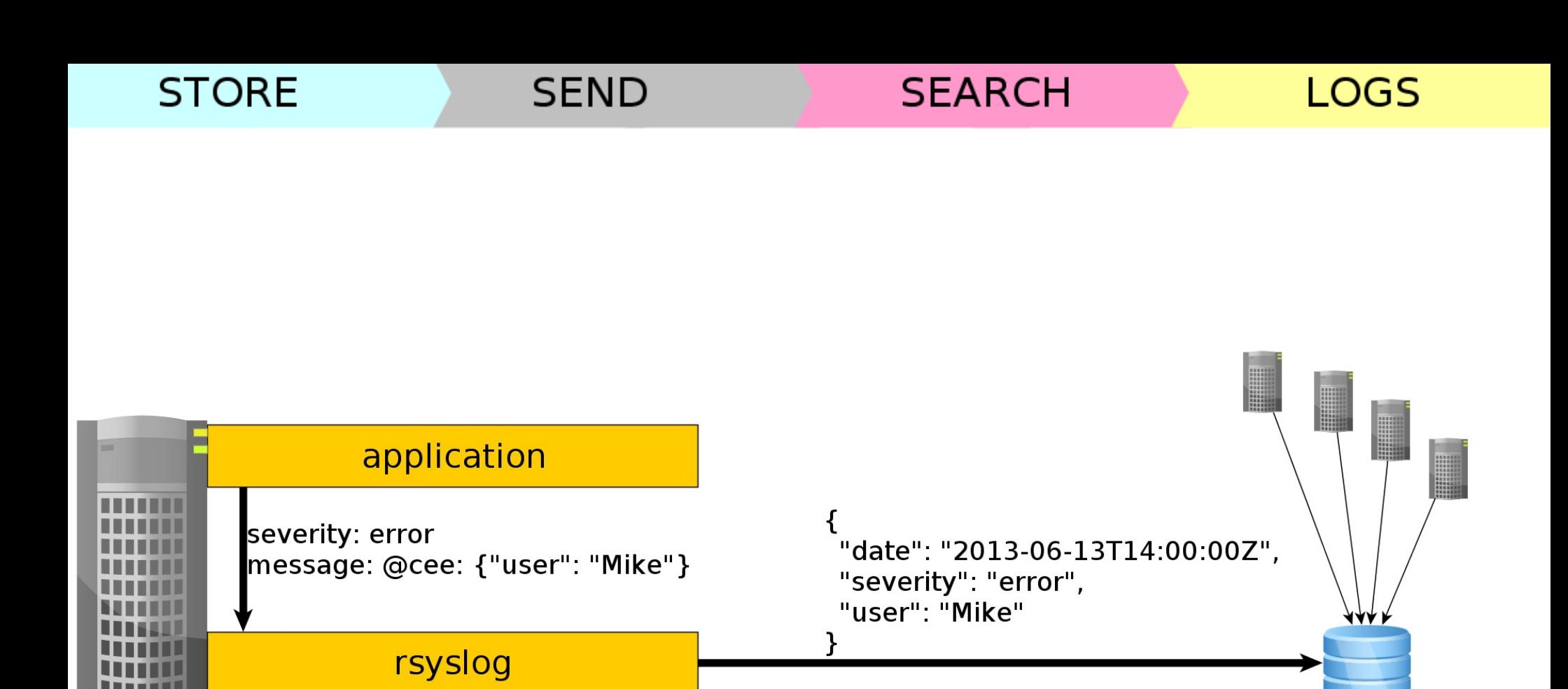

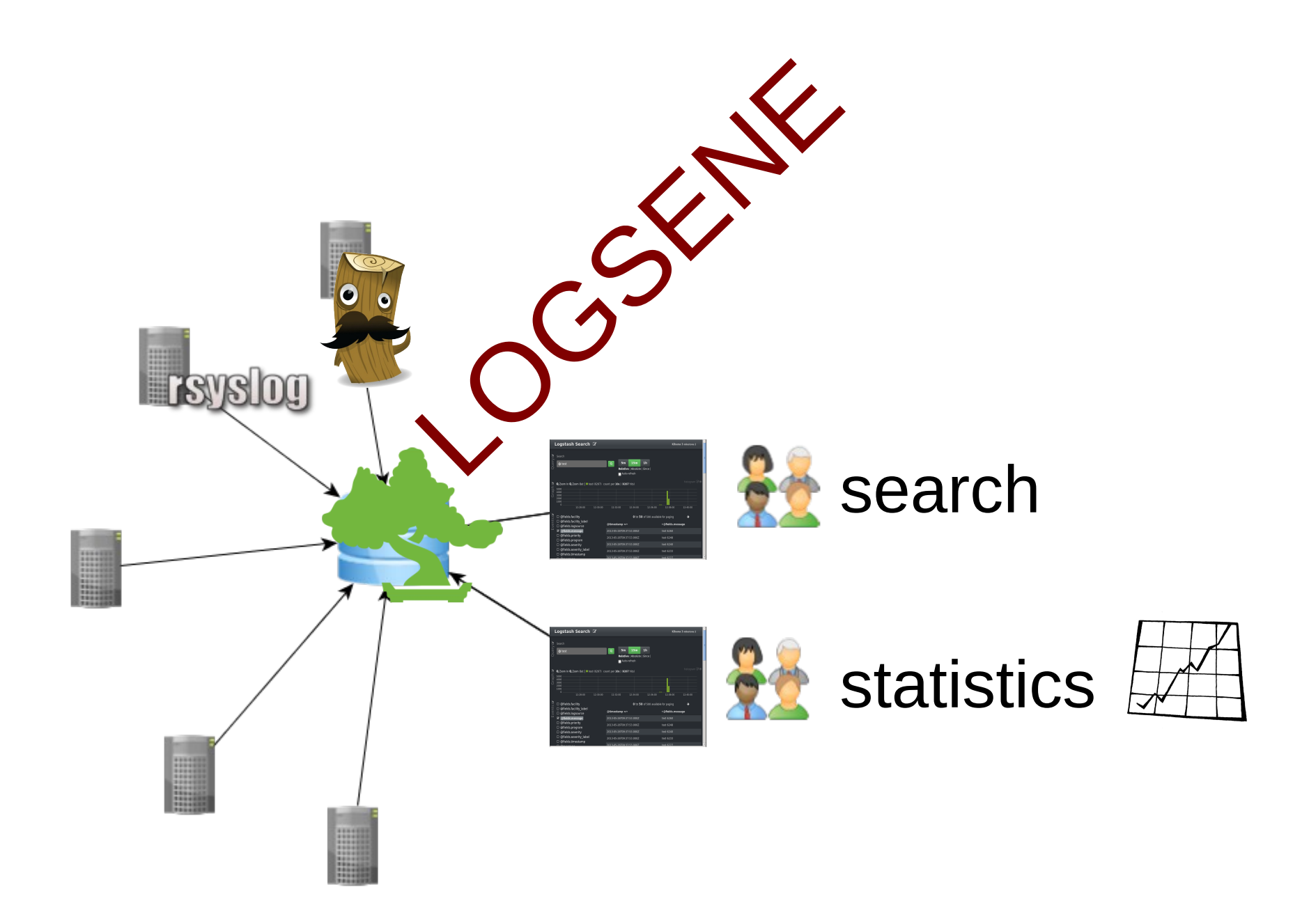

### We're hiring!

Dig Search? Dig Big Data? Dig open–source?

We're hiring world–wide! <http://sematext.com/about/jobs.html>

# Thank you!

### radu.gheorghe@sematext.com

[http://sematext.com](http://sematext.com/) @sematext [http://blog.sematext.com](http://blog.sematext.com/)

BETA: <http://sematext.com/logsene/>

42% off all MEAPs at <http://manning.com/> **12mp25**